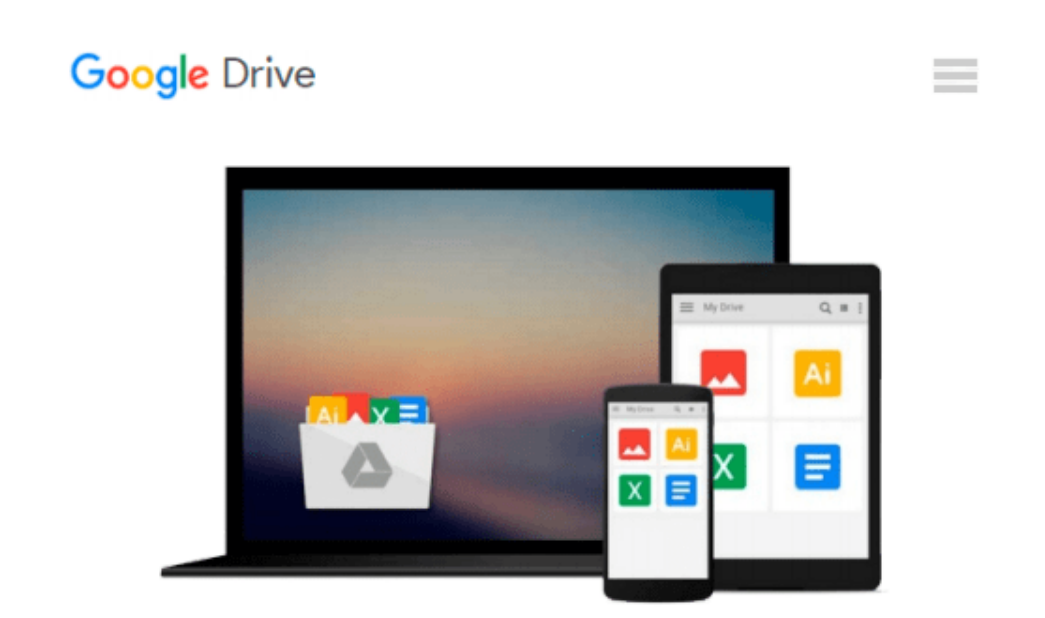

# **Web Mapping Illustrated: Using Open Source GIS Toolkits**

*Tyler Mitchell*

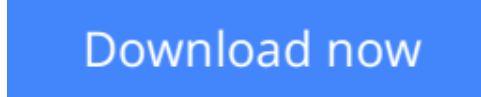

[Click here](http://zonebook.me/go/read.php?id=0596008651) if your download doesn"t start automatically

### **Web Mapping Illustrated: Using Open Source GIS Toolkits**

Tyler Mitchell

#### **Web Mapping Illustrated: Using Open Source GIS Toolkits** Tyler Mitchell

With the help of the Internet and accompanying tools, creating and publishing online maps has become easier and rich with options. A city guide web site can use maps to show the location of restaurants, museums, and art venues. A business can post a map for reaching its offices. The state government can present a map showing average income by area.Developers who want to publish maps on the web often discover that commercial tools cost too much and hunting down the free tools scattered across Internet can use up too much of your time and resources. *Web Mapping Illustrated* shows you how to create maps, even interactive maps, with free tools, including MapServer, OpenEV, GDAL/OGR, and PostGIS. It also explains how to find, collect, understand, use, and share mapping data, both over the traditional Web and using OGCstandard services like WFS and WMS.Mapping is a growing field that goes beyond collecting and analyzing GIS data. *Web Mapping Illustrated* shows how to combine free geographic data, GPS, and data management tools into one resource for your mapping information needs so you don't have to lose your way while searching for it.Remember the fun you had exploring the world with maps? Experience the fun again with *Web Mapping Illustrated*. This book will take you on a direct route to creating valuable maps.

**[Download](http://zonebook.me/go/read.php?id=0596008651)** [Web Mapping Illustrated: Using Open Source GIS Too ...pdf](http://zonebook.me/go/read.php?id=0596008651)

**E** [Read Online](http://zonebook.me/go/read.php?id=0596008651) [Web Mapping Illustrated: Using Open Source GIS T ...pdf](http://zonebook.me/go/read.php?id=0596008651)

#### **Download and Read Free Online Web Mapping Illustrated: Using Open Source GIS Toolkits Tyler Mitchell**

#### **From reader reviews:**

#### **Arthur Atwood:**

What do you regarding book? It is not important along? Or just adding material when you require something to explain what your own problem? How about your time? Or are you busy man or woman? If you don't have spare time to perform others business, it is give you a sense of feeling bored faster. And you have time? What did you do? All people has many questions above. They should answer that question since just their can do that will. It said that about guide. Book is familiar in each person. Yes, it is correct. Because start from on jardín de infancia until university need this kind of Web Mapping Illustrated: Using Open Source GIS Toolkits to read.

#### **Douglas Ayer:**

Reading a guide tends to be new life style within this era globalization. With reading through you can get a lot of information that may give you benefit in your life. Together with book everyone in this world may share their idea. Guides can also inspire a lot of people. A lot of author can inspire their own reader with their story or perhaps their experience. Not only the story that share in the textbooks. But also they write about the knowledge about something that you need example. How to get the good score toefl, or how to teach your young ones, there are many kinds of book which exist now. The authors these days always try to improve their skill in writing, they also doing some analysis before they write to their book. One of them is this Web Mapping Illustrated: Using Open Source GIS Toolkits.

#### **John Stewart:**

Reading can called mind hangout, why? Because if you are reading a book particularly book entitled Web Mapping Illustrated: Using Open Source GIS Toolkits your thoughts will drift away trough every dimension, wandering in each and every aspect that maybe unidentified for but surely might be your mind friends. Imaging each word written in a e-book then become one web form conclusion and explanation that maybe you never get just before. The Web Mapping Illustrated: Using Open Source GIS Toolkits giving you a different experience more than blown away the mind but also giving you useful details for your better life in this era. So now let us present to you the relaxing pattern the following is your body and mind is going to be pleased when you are finished examining it, like winning a game. Do you want to try this extraordinary investing spare time activity?

#### **Julio Canfield:**

Do you have something that you like such as book? The reserve lovers usually prefer to choose book like comic, limited story and the biggest the first is novel. Now, why not trying Web Mapping Illustrated: Using Open Source GIS Toolkits that give your pleasure preference will be satisfied by simply reading this book. Reading routine all over the world can be said as the means for people to know world better then how they react to the world. It can't be claimed constantly that reading behavior only for the geeky person but for all of you who wants to always be success person. So , for all of you who want to start looking at as your good habit, it is possible to pick Web Mapping Illustrated: Using Open Source GIS Toolkits become your personal starter.

## **Download and Read Online Web Mapping Illustrated: Using Open Source GIS Toolkits Tyler Mitchell #6YX10N7KLPU**

### **Read Web Mapping Illustrated: Using Open Source GIS Toolkits by Tyler Mitchell for online ebook**

Web Mapping Illustrated: Using Open Source GIS Toolkits by Tyler Mitchell Free PDF d0wnl0ad, audio books, books to read, good books to read, cheap books, good books, online books, books online, book reviews epub, read books online, books to read online, online library, greatbooks to read, PDF best books to read, top books to read Web Mapping Illustrated: Using Open Source GIS Toolkits by Tyler Mitchell books to read online.

### **Online Web Mapping Illustrated: Using Open Source GIS Toolkits by Tyler Mitchell ebook PDF download**

**Web Mapping Illustrated: Using Open Source GIS Toolkits by Tyler Mitchell Doc**

**Web Mapping Illustrated: Using Open Source GIS Toolkits by Tyler Mitchell Mobipocket**

**Web Mapping Illustrated: Using Open Source GIS Toolkits by Tyler Mitchell EPub**